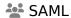

## Overview

Tiki17 and later can be a SAML Service Provider (SP), thanks to the integration of OneLogin's SAML PHP Toolkit.

Up to Tiki23, it requires installation via Packages. Starting in Tiki24, it is built-in.

When setting up Tiki as a SAML Service Provider, you would need to provide to the IdP the URLs for assertion consumer service, and single logout service (if used). These are: http<your site baseurl>/tiki-login.php?saml acs and http<your site baseurl>/tiki-login.php?saml sls respectively.

| Option                                         | Description                                                                                                    | Default                  |
|------------------------------------------------|----------------------------------------------------------------------------------------------------|--------------------------|
| Enable SAML<br>Auth                            |                                                                                                    | Disabled                 |
| IdP Entity Id                                  | Identifier of the IdP entity ("Issuer")                                                                                                    | None                     |
| Single sign-on<br>service URL                  | SSO endpoint info of the IdP, the URL target of the IdP where the SP will send the Authentication Request ("SAML 2.0 Endpoint (HTTP)")                                                          | None                     |
| Single log-out<br>service URL                  | SLO endpoint info of the IdP, the URL target of the IdP where the SP will send the SLO Request ("SLO Endpoint (HTTP)")                                                                          | None                     |
| X.509<br>certificate                           | Public x509 certificate of the IdP. ("X.509 certificate")                                                                                                    | None                     |
| Create user if<br>not registered<br>in Tiki    | Auto-provisioning - if the user doesn't exist, Tiki will create a new user with the data provided by the IdP. Review the Mapping section.                                                       | None                     |
| Sync user group with IdP data                  | This should be enabled to sync groups with the IdP.                                                                                                    | None                     |
| Enable Single<br>Logout Service                | The "logout" function logs out the user from the Tiki site, the identity provider and all connected service providers                                                                           | None                     |
| Use Tiki<br>authentication<br>for Admin log-in | The user "admin" will be authenticated by <b>only</b> using Tiki's user database. This option has no effect on users other than "admin".                                                        | Enabled                  |
| Account<br>matcher                             | Select the field to be used to find the user account. If the "email" field is selected, keep in mind that if users change their email address, then the link with the IdP account will be lost. | Email                    |
| Default group                                  | When provisioning a new user and not group found, assign that group                                                                                                    | Registered               |
| Log-in link text                               | The text that appears on the log-in page                                                                                                    | Log in through SAML2 IdP |

| Option                                                           | Description                                                                                                    | Default                     |
|------------------------------------------------------------------|----------------------------------------------------------------------------------------------------|-----------------------------|
| SAML attribute<br>that will be<br>mapped to the<br>Tiki username | The SAML attribute that will be mapped to the Tiki username.                                                                                                    | None                        |
| SAML attribute<br>that will be<br>mapped to the<br>Tiki email    | The SAML attribute that will be mapped to the Tiki email.                                                                                                    | None                        |
| SAML attribute<br>that will be<br>mapped to the<br>Tiki group    | The SAML attribute that will be mapped to the Tiki email. For example the eduPersonAffiliation                                                                                                    | None                        |
| Admins                                                           | Set here the values of the IdP related to the user group info that will be matched with the Admins group.                                                                                                    | None                        |
| Registered                                                       | Set here the values of the IdP related to the user group info that will be matched with the Registered group.                                                                                                    | None                        |
| Debug Mode                                                       | Enable debug mode when your are debugging the SAML workflow. Errors and warnings will be showed                                                                                                    | None                        |
| Strict Mode                                                      | Always enable strict mode on production websites. When strict mode is enabled, then Tiki will reject unsigned or unencrypted messages if it expects them to be signed or encrypted. Also Tiki will reject messages that do not strictly follow the SAML standard: Destination, NameId, Conditions are also validated.                                                                                                    | None                        |
| Service<br>Provider Entity<br>ID                                 | Set the Entity ID for the service provider. It is recommended to set as the SP Entity ID the URL where the metadata of the service provider is published. If not provided, the toolkit will use "php-saml" as the SP entityID.                                                                                                    | None                        |
| Requested<br>NameIDFormat                                        | Specifies constraints on the name identifier to be used to represent the requested subject.  iii urn:oasis:names:tc:SAML:1.1:nameid-format:unspecified   urn:oasis:names:tc:SAML:1.1:nameid-format:emailAddress   urn:oasis:names:tc:SAML:1.1:nameid-format:X509SubjectName   urn:oasis:names:tc:SAML:2.0:nameid-format:entity   urn:oasis:names:tc:SAML:2.0:nameid-format:persistent   urn:oasis:names:tc:SAML:2.0:nameid-format:persistent   urn:oasis:names:tc:SAML:2.0:nameid-format:encrypted   urn:oasis: | urn:oasis:names:tc:SAML:1.1 |
| Requested<br>AuthnContext                                        | Authentication context: unselect all to accept any type, otherwise select the valid contexts.  iii urn:oasis:names:tc:SAML:2.0:ac:classes:unspecified   urn:oasis:names:tc:SAML:2.0:ac:classes:Password   urn:oasis:names:tc:SAML:2.0:ac:classes:PasswordProtectedTransport   urn:oasis:names:tc:SAML:2.0:ac:classes:X509   urn:oasis:names:tc:SAML:2.0:ac:classes:Smartcard   urn:oasis:names:tc:SAML:2.0:ac:classes:Kerberos   urn:federation:authentication:windows                                          | urn:oasis:names:tc:SAML:2.0 |

| Option                                   | Description                                                                                                    | Default                     |
|------------------------------------------|----------------------------------------------------------------------------------------------------|-----------------------------|
| Encrypt nameID                           |                                                                                                    | None                        |
| Sign<br>AuthnRequest                     | The samlp:AuthnRequest messages sent by this SP will be signed                                                                                                    | None                        |
| Sign<br>LogoutRequest                    | The samlp:logoutRequest messages sent by this SP will be signed                                                                                                    | None                        |
| Sign<br>LogoutResponse                   | The samlp:logoutResponse messages sent by this SP will be signed                                                                                                    | None                        |
| Sign Metadata                            | The Metadata published by this SP will be signed                                                                                                    | None                        |
| Reject Unsigned<br>Messages              | Reject unsigned samlp:Response, samlp:LogoutRequest and samlp:LogoutResponse received                                                                                                    | None                        |
| Reject Unsigned<br>Assertions            | Reject unsigned saml:Assertion received                                                                                                    | None                        |
| Reject<br>Unencrypted<br>Assertions      | Reject unencrypted saml:Assertion received                                                                                                    | None                        |
| Retrieve<br>Parameters<br>From Server    | Sometimes when the app is behind a firewall or proxy, the query parameters can be modified an this affects the signature validation process on HTTP-Redirect binding. Active this when you noticed signature validation failures, the plugin will try to extract the original query parameters.                          | None                        |
| Service<br>Provider X.509<br>certificate | Public x509 certificate of the SP                                                                                                    | None                        |
| Service<br>Provider Private<br>Key       | Private key of the SP                                                                                                    | None                        |
| Signature<br>Algorithm                   | Algorithm that the toolkit will use on the signing process<br>i≡ http://www.w3.org/2000/09/xmldsig#rsa-sha1    http://www.w3.org/2001/04/xmldsig-more#rsa-sha256    http://www.w3.org/2001/04/xmldsig-more#rsa-sha384    http://www.w3.org/2001/04/xmldsig-more#rsa-sha512    http://www.w3.org/2000/09/xmldsig#dsa-sha1 | http://www.w3.org/2000/09/x |
| Enable<br>Lowercase URL<br>encoding      | Some IdPs such as ADFS can use lowercase URL encoding, but the plugin expects uppercase URL encoding, so enable it to fix incompatibility issues                                                                                                    | None                        |

 ${\it The jQuery Sortable \ Tables \ feature \ must \ be \ activated \ for \ the \ sort \ feature \ to \ work.}$ 

| Option              | Description | Default  |
|---------------------|-------------|----------|
| Enable SAML<br>Auth |             | Disabled |

| Option                                                           | Description                                                                                                    | Default                  |
|------------------------------------------------------------------|----------------------------------------------------------------------------------------------------|--------------------------|
| IdP Entity Id                                                    | Identifier of the IdP entity ("Issuer")                                                                                                    | None                     |
| Single sign-on<br>service URL                                    | SSO endpoint info of the IdP, the URL target of the IdP where the SP will send the Authentication Request ("SAML 2.0 Endpoint (HTTP)")                                                          | None                     |
| Single log-out<br>service URL                                    | SLO endpoint info of the IdP, the URL target of the IdP where the SP will send the SLO Request ("SLO Endpoint (HTTP)")                                                                          | None                     |
| X.509<br>certificate                                             | Public x509 certificate of the IdP. ("X.509 certificate")                                                                                                    | None                     |
| Create user if<br>not registered<br>in Tiki                      | Auto-provisioning - if the user doesn't exist, Tiki will create a new user with the data provided by the IdP. Review the Mapping section.                                                       | None                     |
| Sync user group with IdP data                                    | This should be enabled to sync groups with the IdP.                                                                                                    | None                     |
| Enable Single<br>Logout Service                                  | The "logout" function logs out the user from the Tiki site, the identity provider and all connected service providers                                                                           | None                     |
| Use Tiki<br>authentication<br>for Admin log-in                   | The user "admin" will be authenticated by <b>only</b> using Tiki's user database. This option has no effect on users other than "admin".                                                        | Enabled                  |
| Account matcher                                                  | Select the field to be used to find the user account. If the "email" field is selected, keep in mind that if users change their email address, then the link with the IdP account will be lost. | Email                    |
| Default group                                                    | When provisioning a new user and not group found, assign that group                                                                                                    | Registered               |
| Log-in link text                                                 | The text that appears on the log-in page                                                                                                    | Log in through SAML2 IdP |
| SAML attribute<br>that will be<br>mapped to the<br>Tiki username | The SAML attribute that will be mapped to the Tiki username.                                                                                                    | None                     |
| SAML attribute<br>that will be<br>mapped to the<br>Tiki email    | The SAML attribute that will be mapped to the Tiki email.                                                                                                    | None                     |
| SAML attribute<br>that will be<br>mapped to the<br>Tiki group    | The SAML attribute that will be mapped to the Tiki email. For example the eduPersonAffiliation                                                                                                  | None                     |

| Option                           | Description                                                                                                    | Default                     |
|----------------------------------|----------------------------------------------------------------------------------------------------|-----------------------------|
| Admins                           | Set here the values of the IdP related to the user group info that will be matched with the Admins group.                                                                                                    | None                        |
| Registered                       | Set here the values of the IdP related to the user group info that will be matched with the Registered group.                                                                                                    | None                        |
| Debug Mode                       | Enable debug mode when your are debugging the SAML workflow. Errors and warnings will be showed                                                                                                    | None                        |
| Strict Mode                      | Always enable strict mode on production websites. When strict mode is enabled, then Tiki will reject unsigned or unencrypted messages if it expects them to be signed or encrypted. Also Tiki will reject messages that do not strictly follow the SAML standard: Destination, NameId, Conditions are also validated.                                                                                                    | None                        |
| Service<br>Provider Entity<br>ID | Set the Entity ID for the service provider. It is recommended to set as the SP Entity ID the URL where the metadata of the service provider is published. If not provided, the toolkit will use "php-saml" as the SP entityID.                                                                                                    | None                        |
| Requested<br>NameIDFormat        | Specifies constraints on the name identifier to be used to represent the requested subject.  Image: urn:oasis:names:tc:SAML:1.1:nameid-format:unspecified   urn:oasis:names:tc:SAML:1.1:nameid-format:emailAddress   urn:oasis:names:tc:SAML:1.1:nameid-format:X509SubjectName   urn:oasis:names:tc:SAML:2.0:nameid-format:entity   urn:oasis:names:tc:SAML:2.0:nameid-format:persistent   urn:oasis:names:tc:SAML:2.0:nameid-format:encrypted   urn:oasis:            | urn:oasis:names:tc:SAML:1.1 |
| Requested<br>AuthnContext        | Authentication context: unselect all to accept any type, otherwise select the valid contexts.  """ urn:oasis:names:tc:SAML:2.0:ac:classes:unspecified   urn:oasis:names:tc:SAML:2.0:ac:classes:Password   urn:oasis:names:tc:SAML:2.0:ac:classes:PasswordProtectedTransport   urn:oasis:names:tc:SAML:2.0:ac:classes:X509   urn:oasis:names:tc:SAML:2.0:ac:classes:Smartcard   urn:oasis:names:tc:SAML:2.0:ac:classes:Kerberos   urn:federation:authentication:windows | urn:oasis:names:tc:SAML:2.0 |
| Encrypt nameID                   |                                                                                                    | None                        |
| Sign<br>AuthnRequest             | The samlp:AuthnRequest messages sent by this SP will be signed                                                                                                    | None                        |
| Sign<br>LogoutRequest            | The samlp:logoutRequest messages sent by this SP will be signed                                                                                                    | None                        |
| Sign<br>LogoutResponse           | The samlp:logoutResponse messages sent by this SP will be signed                                                                                                    | None                        |
| Sign Metadata                    | The Metadata published by this SP will be signed                                                                                                    | None                        |
| Reject Unsigned<br>Messages      | Reject unsigned samlp:Response, samlp:LogoutRequest and samlp:LogoutResponse received                                                                                                    | None                        |

| Option                                   | Description                                                                                                    | Default                     |
|------------------------------------------|----------------------------------------------------------------------------------------------------|-----------------------------|
| Reject Unsigned<br>Assertions            | Reject unsigned saml:Assertion received                                                                                                    | None                        |
| Reject<br>Unencrypted<br>Assertions      | Reject unencrypted saml:Assertion received                                                                                                    | None                        |
| Retrieve<br>Parameters<br>From Server    | Sometimes when the app is behind a firewall or proxy, the query parameters can be modified an this affects the signature validation process on HTTP-Redirect binding. Active this when you noticed signature validation failures, the plugin will try to extract the original query parameters. | None                        |
| Service<br>Provider X.509<br>certificate | Public x509 certificate of the SP                                                                                                    | None                        |
| Service<br>Provider Private<br>Key       | Private key of the SP                                                                                                    | None                        |
| Signature<br>Algorithm                   | Algorithm that the toolkit will use on the signing process                                                                                                    | http://www.w3.org/2000/09/x |
| Enable<br>Lowercase URL<br>encoding      | Some IdPs such as ADFS can use lowercase URL encoding, but the plugin expects uppercase URL encoding, so enable it to fix incompatibility issues                                                                                                    | None                        |

 ${\it The jQuery Sortable \ Tables \ feature \ must \ be \ activated \ for \ the \ sort \ feature \ to \ work.}$ 

| Option                        | Description                                                                                                    | Default  |
|-------------------------------|----------------------------------------------------------------------------------------------------|----------|
| Enable SAML<br>Auth           |                                                                                                    | Disabled |
| IdP Entity Id                 | Identifier of the IdP entity ("Issuer")                                                                                                | None     |
| Single sign-on<br>service URL | SSO endpoint info of the IdP, the URL target of the IdP where the SP will send the Authentication Request ("SAML 2.0 Endpoint (HTTP)") | None     |
| Single log-out<br>service URL | SLO endpoint info of the IdP, the URL target of the IdP where the SP will send the SLO Request ("SLO Endpoint (HTTP)")                 | None     |
| X.509<br>certificate          | Public x509 certificate of the IdP. ("X.509 certificate")                                                                              | None     |

| Option                                                           | Description                                                                                                    | Default                  |
|------------------------------------------------------------------|----------------------------------------------------------------------------------------------------|--------------------------|
| Create user if<br>not registered<br>in Tiki                      | Auto-provisioning - if the user doesn't exist, Tiki will create a new user with the data provided by the IdP. Review the Mapping section.                                                       | None                     |
| Sync user group with IdP data                                    | This should be enabled to sync groups with the IdP.                                                                                                    | None                     |
| Enable Single<br>Logout Service                                  | The "logout" function logs out the user from the Tiki site, the identity provider and all connected service providers                                                                           | None                     |
| Use Tiki<br>authentication<br>for Admin log-in                   | The user "admin" will be authenticated by <b>only</b> using Tiki's user database. This option has no effect on users other than "admin".                                                        | Enabled                  |
| Account<br>matcher                                               | Select the field to be used to find the user account. If the "email" field is selected, keep in mind that if users change their email address, then the link with the IdP account will be lost. | Email                    |
| Default group                                                    | When provisioning a new user and not group found, assign that group                                                                                                    | Registered               |
| Log-in link text                                                 | The text that appears on the log-in page                                                                                                    | Log in through SAML2 IdP |
| SAML attribute<br>that will be<br>mapped to the<br>Tiki username | The SAML attribute that will be mapped to the Tiki username.                                                                                                    | None                     |
| SAML attribute<br>that will be<br>mapped to the<br>Tiki email    | The SAML attribute that will be mapped to the Tiki email.                                                                                                    | None                     |
| SAML attribute<br>that will be<br>mapped to the<br>Tiki group    | The SAML attribute that will be mapped to the Tiki email. For example the eduPersonAffiliation                                                                                                  | None                     |
| Admins                                                           | Set here the values of the IdP related to the user group info that will be matched with the Admins group.                                                                                       | None                     |
| Registered                                                       | Set here the values of the IdP related to the user group info that will be matched with the Registered group.                                                                                   | None                     |
| Debug Mode                                                       | Enable debug mode when your are debugging the SAML workflow. Errors and warnings will be showed                                                                                                 | None                     |

| Option                              | Description                                                                                                    | Default                     |
|-------------------------------------|----------------------------------------------------------------------------------------------------|-----------------------------|
| Strict Mode                         | Always enable strict mode on production websites. When strict mode is enabled, then Tiki will reject unsigned or unencrypted messages if it expects them to be signed or encrypted. Also Tiki will reject messages that do not strictly follow the SAML standard: Destination, NameId, Conditions are also validated.                                                                                                    | None                        |
| Service<br>Provider Entity<br>ID    | Set the Entity ID for the service provider. It is recommended to set as the SP Entity ID the URL where the metadata of the service provider is published. If not provided, the toolkit will use "php-saml" as the SP entityID.                                                                                                    | None                        |
| Requested<br>NameIDFormat           | Specifies constraints on the name identifier to be used to represent the requested subject.   = urn:oasis:names:tc:SAML:1.1:nameid-format:unspecified     urn:oasis:names:tc:SAML:1.1:nameid-format:emailAddress     urn:oasis:names:tc:SAML:1.1:nameid-format:X509SubjectName     urn:oasis:names:tc:SAML:2.0:nameid-format:transient     urn:oasis:names:tc:SAML:2.0:nameid-format:persistent     urn:oasis:names:tc:SAML:2.0:nameid-format:encrypted   urn:oasis:    | urn:oasis:names:tc:SAML:1.1 |
| Requested<br>AuthnContext           | Authentication context: unselect all to accept any type, otherwise select the valid contexts.  iiii urn:oasis:names:tc:SAML:2.0:ac:classes:unspecified   urn:oasis:names:tc:SAML:2.0:ac:classes:Password   urn:oasis:names:tc:SAML:2.0:ac:classes:PasswordProtectedTransport   urn:oasis:names:tc:SAML:2.0:ac:classes:X509   urn:oasis:names:tc:SAML:2.0:ac:classes:Smartcard   urn:oasis:names:tc:SAML:2.0:ac:classes:Kerberos   urn:federation:authentication:windows | urn:oasis:names:tc:SAML:2.0 |
| Encrypt nameID                      |                                                                                                    | None                        |
| Sign<br>AuthnRequest                | The samlp:AuthnRequest messages sent by this SP will be signed                                                                                                    | None                        |
| Sign<br>LogoutRequest               | The samlp:logoutRequest messages sent by this SP will be signed                                                                                                    | None                        |
| Sign<br>LogoutResponse              | The samlp:logoutResponse messages sent by this SP will be signed                                                                                                    | None                        |
| Sign Metadata                       | The Metadata published by this SP will be signed                                                                                                    | None                        |
| Reject Unsigned<br>Messages         | Reject unsigned samlp:Response, samlp:LogoutRequest and samlp:LogoutResponse received                                                                                                    | None                        |
| Reject Unsigned<br>Assertions       | Reject unsigned saml:Assertion received                                                                                                    | None                        |
| Reject<br>Unencrypted<br>Assertions | Reject unencrypted saml:Assertion received                                                                                                    | None                        |

| Option                                   | Description                                                                                                    | Default                     |
|------------------------------------------|----------------------------------------------------------------------------------------------------|-----------------------------|
| Retrieve<br>Parameters<br>From Server    | Sometimes when the app is behind a firewall or proxy, the query parameters can be modified an this affects the signature validation process on HTTP-Redirect binding. Active this when you noticed signature validation failures, the plugin will try to extract the original query parameters.                         | None                        |
| Service<br>Provider X.509<br>certificate | Public x509 certificate of the SP                                                                                                    | None                        |
| Service<br>Provider Private<br>Key       | Private key of the SP                                                                                                    | None                        |
| Signature<br>Algorithm                   | Algorithm that the toolkit will use on the signing process $\equiv$ http://www.w3.org/2000/09/xmldsig#rsa-sha1   http://www.w3.org/2001/04/xmldsig-more#rsa-sha256   http://www.w3.org/2001/04/xmldsig-more#rsa-sha384   http://www.w3.org/2001/04/xmldsig-more#rsa-sha512   http://www.w3.org/2000/09/xmldsig#dsa-sha1 | http://www.w3.org/2000/09/x |
| Enable<br>Lowercase URL<br>encoding      | Some IdPs such as ADFS can use lowercase URL encoding, but the plugin expects uppercase URL encoding, so enable it to fix incompatibility issues                                                                                                    | None                        |

 ${\it The jQuery Sortable \ Tables \ feature \ must \ be \ activated \ for \ the \ sort \ feature \ to \ work.}$ 

| Option                                      | Description                                                                                                    | Default  |
|---------------------------------------------|----------------------------------------------------------------------------------------------------|----------|
| Enable SAML<br>Auth                         |                                                                                                    | Disabled |
| IdP Entity Id                               | Identifier of the IdP entity ("Issuer")                                                                                                   | None     |
| Single sign-on service URL                  | SSO endpoint info of the IdP, the URL target of the IdP where the SP will send the Authentication Request ("SAML 2.0 Endpoint (HTTP)")    | None     |
| Single log-out<br>service URL               | SLO endpoint info of the IdP, the URL target of the IdP where the SP will send the SLO Request ("SLO Endpoint (HTTP)")                    | None     |
| X.509<br>certificate                        | Public x509 certificate of the IdP. ("X.509 certificate")                                                                                 | None     |
| Create user if<br>not registered<br>in Tiki | Auto-provisioning - if the user doesn't exist, Tiki will create a new user with the data provided by the IdP. Review the Mapping section. | None     |
| Sync user group with IdP data               | This should be enabled to sync groups with the IdP.                                                                                       | None     |
| Enable Single<br>Logout Service             | The "logout" function logs out the user from the Tiki site, the identity provider and all connected service providers                     | None     |

| Option                                                           | Description                                                                                                    | Default                  |
|------------------------------------------------------------------|----------------------------------------------------------------------------------------------------|--------------------------|
| Use Tiki<br>authentication<br>for Admin log-in                   | The user "admin" will be authenticated by <b>only</b> using Tiki's user database. This option has no effect on users other than "admin".                                                                                                    | Enabled                  |
| Account<br>matcher                                               | Select the field to be used to find the user account. If the "email" field is selected, keep in mind that if users change their email address, then the link with the IdP account will be lost.                                                                                                    | Email                    |
| Default group                                                    | When provisioning a new user and not group found, assign that group                                                                                                    | Registered               |
| Log-in link text                                                 | The text that appears on the log-in page                                                                                                    | Log in through SAML2 IdP |
| SAML attribute<br>that will be<br>mapped to the<br>Tiki username | The SAML attribute that will be mapped to the Tiki username.                                                                                                    | None                     |
| SAML attribute<br>that will be<br>mapped to the<br>Tiki email    | The SAML attribute that will be mapped to the Tiki email.                                                                                                    | None                     |
| SAML attribute<br>that will be<br>mapped to the<br>Tiki group    | The SAML attribute that will be mapped to the Tiki email. For example the eduPersonAffiliation                                                                                                    | None                     |
| Admins                                                           | Set here the values of the IdP related to the user group info that will be matched with the Admins group.                                                                                                    | None                     |
| Registered                                                       | Set here the values of the IdP related to the user group info that will be matched with the Registered group.                                                                                                    | None                     |
| Debug Mode                                                       | Enable debug mode when your are debugging the SAML workflow. Errors and warnings will be showed                                                                                                    | None                     |
| Strict Mode                                                      | Always enable strict mode on production websites. When strict mode is enabled, then Tiki will reject unsigned or unencrypted messages if it expects them to be signed or encrypted. Also Tiki will reject messages that do not strictly follow the SAML standard: Destination, NameId, Conditions are also validated. | None                     |
| Service<br>Provider Entity<br>ID                                 | Set the Entity ID for the service provider. It is recommended to set as the SP Entity ID the URL where the metadata of the service provider is published. If not provided, the toolkit will use "php-saml" as the SP entityID.                                                                                        | None                     |

| Option                                         | Description                                                                                                    | Default                                                 |
|------------------------------------------------|----------------------------------------------------------------------------------------------------|---------------------------------------------------------|
| Requested NameIDFormat  Requested AuthnContext | Specifies constraints on the name identifier to be used to represent the requested subject.   = urn:oasis:names:tc:SAML:1.1:nameid-format:unspecified     urn:oasis:names:tc:SAML:1.1:nameid-format:emailAddress     urn:oasis:names:tc:SAML:1.1:nameid-format:X509SubjectName     urn:oasis:names:tc:SAML:2.0:nameid-format:entity     urn:oasis:names:tc:SAML:2.0:nameid-format:transient     urn:oasis:names:tc:SAML:2.0:nameid-format:encrypted   urn:oasis:  Authentication context: unselect all to accept any type,   otherwise select the valid contexts.  = urn:oasis:names:tc:SAML:2.0:ac:classes:unspecified     urn:oasis:names:tc:SAML:2.0:ac:classes:Password     urn:oasis:names:tc:SAML:2.0:ac:classes:PasswordProtectedTransport     urn:oasis:names:tc:SAML:2.0:ac:classes:X509     urn:oasis:names:tc:SAML:2.0:ac:classes:Smartcard | urn:oasis:names:tc:SAML:1.1 urn:oasis:names:tc:SAML:2.0 |
|                                                | urn:oasis:names:tc:SAML:2.0:ac:classes:Kerberos   urn:federation:authentication:windows                                                                                                    |                                                         |
| Encrypt nameID                                 |                                                                                                    | None                                                    |
| Sign<br>AuthnRequest                           | The samlp:AuthnRequest messages sent by this SP will be signed                                                                                                    | None                                                    |
| Sign<br>LogoutRequest                          | The samlp:logoutRequest messages sent by this SP will be signed                                                                                                    | None                                                    |
| Sign<br>LogoutResponse                         | The samlp:logoutResponse messages sent by this SP will be signed                                                                                                    | None                                                    |
| Sign Metadata                                  | The Metadata published by this SP will be signed                                                                                                    | None                                                    |
| Reject Unsigned<br>Messages                    | Reject unsigned samlp:Response, samlp:LogoutRequest and samlp:LogoutResponse received                                                                                                    | None                                                    |
| Reject Unsigned<br>Assertions                  | Reject unsigned saml:Assertion received                                                                                                    | None                                                    |
| Reject<br>Unencrypted<br>Assertions            | Reject unencrypted saml:Assertion received                                                                                                    | None                                                    |
| Retrieve<br>Parameters<br>From Server          | Sometimes when the app is behind a firewall or proxy, the query parameters can be modified an this affects the signature validation process on HTTP-Redirect binding. Active this when you noticed signature validation failures, the plugin will try to extract the original query parameters.                                                                                                    | None                                                    |
| Service<br>Provider X.509<br>certificate       | Public x509 certificate of the SP                                                                                                    | None                                                    |
| Service<br>Provider Private<br>Key             | Private key of the SP                                                                                                    | None                                                    |

| Option                              | Description                                                                                                    | Default                     |
|-------------------------------------|----------------------------------------------------------------------------------------------------|-----------------------------|
| Signature<br>Algorithm              | Algorithm that the toolkit will use on the signing process<br>i≡ http://www.w3.org/2000/09/xmldsig#rsa-sha1   http://www.w3.org/2001/04/xmldsig-more#rsa-sha256   http://www.w3.org/2001/04/xmldsig-more#rsa-sha384   http://www.w3.org/2001/04/xmldsig-more#rsa-sha512   http://www.w3.org/2000/09/xmldsig#dsa-sha1 | http://www.w3.org/2000/09/x |
| Enable<br>Lowercase URL<br>encoding | Some IdPs such as ADFS can use lowercase URL encoding, but the plugin expects uppercase URL encoding, so enable it to fix incompatibility issues                                                                                                    | None                        |

The jQuery Sortable Tables feature must be activated for the sort feature to work.

## Wikipedia wrote:

Security Assertion Markup Language (SAML) is an XML-based, open-standard data format for exchanging authentication and authorization data between parties, in particular, between an identity provider and a service provider.

The single most important requirement that SAML addresses is web browser single sign-on (SSO). Single sign-on is common at the intranet level (using cookies, for example) but extending it beyond the intranet has been problematic and has led to the proliferation of non-interoperable proprietary technologies. (Another more recent approach to addressing the browser SSO problem is the OpenID Connect protocol.)

Source: https://en.wikipedia.org/wiki/Security Assertion Markup Language &

## Related links

- See also Tiki as a SAML IDP
- https://en.wikipedia.org/wiki/Identity provider
- https://en.wikipedia.org/wiki/Security Assertion Markup Language